# AZ-800<sup>Q&As</sup>

Administering Windows Server Hybrid Core Infrastructure

### Pass Microsoft AZ-800 Exam with 100% Guarantee

Free Download Real Questions & Answers **PDF** and **VCE** file from:

https://www.leads4pass.com/az-800.html

100% Passing Guarantee 100% Money Back Assurance

Following Questions and Answers are all new published by Microsoft Official Exam Center

Instant Download After Purchase

100% Money Back Guarantee

😳 365 Days Free Update

Leads4Pass

800,000+ Satisfied Customers

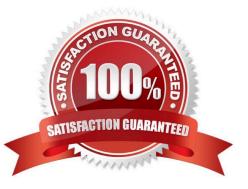

## Leads4Pass

### **QUESTION 1**

You have two servers that have the Hyper-V server role installed. The servers are joined to a failover cluster. Both servers can connect to the same disk on an iSCSI storage device.

You plan to use the iSCSI storage to store highly available Hyper-V virtual machines that will support live migration functionally.

You need to configure a storage resource in the failover cluster to store the virtual machines.

What should you configure?

- A. Cluster Shared Volumes (CSV)
- B. Distributed File System (DFS) Replication
- C. a storage pool
- D. a mirrored volume
- Correct Answer: A

### **QUESTION 2**

You need to use the principle of least privilege.

Choose a solution to meet the technical requirements for User1.

- A. Create a delegation on contoso.com.
- B. Create a delegation on OU3.
- C. Add Users1 to the Server Operators group in contoso.com.
- D. Add Users1 to the Account Operators group in contoso.com.

Correct Answer: B

### **QUESTION 3**

Your network contains an Active Directory Domain Services (AD DS) forest named contoso.com. The forest root domain contains a server named server1.contoso.com.

A two-way forest trust exists between the contoso.com forest and an AD DS forest named fabrikam.com. The fabrikam.com forest contains 10 child domains.

You need to ensure that only the members of a group named fabrikam\Group1 can authenticate to

### Leads4Pass

server1.contoso.com.

What should you do first?

- A. Add fabrikam\Group1 to the local Users group on server1.contoso.com.
- B. Enable SID filtering for the trust.
- C. Enable Selective authentication for the trust.

D. Change the trust to a one-way external trust.

Correct Answer: C

Selective authentication restricts access over an external or forest trust to only those users in a trusted domain or forest who have been explicitly given authentication permissions to computer objects (resource computers) residing in the

trusting domain or forest. This authentication setting must be manually enabled.

Note: When a two way Forest Trust is created between Forest A and Forest B, all domains in Forest A will trust all domains in Forest B and vice versa.

### Incorrect:

Not B: When SID Filtering is enabled, all the foreign SIDs will be removed (quarantined) from user\\'s access token while accessing any resource through Forest Trust. The most common impact of this is, a migrated user account which is still

using any resource using old SID will not be able to access that resource anymore. This is because when SID Filtering is enabled, it will block (filter) SID History through a Forest Trust.

When we create a forest Trust, SID Filtering is enabled by default. In some cases, we need to disable SID Filtering.

Not D: When a two way Forest Trust is created between Forest A and Forest B, all domains in Forest A will trust all domains in Forest B and vice versa.

If a one way Forest Trust is created, where Forest A is Trusting Domain and Forest B is Trusted Domain, then Forest B can access resources within Forest A, however Forest A cannot access resources within Forest B.

### Reference:

https://docs.microsoft.com/en-us/previous-versions/windows/it-pro/windows-server-2003/cc755321(v=ws.10)

### **QUESTION 4**

After you answer a question in this section, you will NOT be able to return to it. As a result, these questions will not appear in the review screen.

Your network contains an Active Directory Domain Services (AD DS) domain named contoso.com.

You need to identify which server is the PDC emulator for the domain.

Solution: from Active Directory Users and Computers, you right-click contoso.com in the console tree, and then select Operations Master

Does this meet the goal?

A. Yes

B. No

Correct Answer: A

As xrisimix said; Operation Masters and then PDC tab

### **QUESTION 5**

You have an Azure virtual machine named VM1 that has a private IP address only.

You configure the Windows Admin Center extension on VM1.

You have an on-premises computer that runs Windows 11. You use the computer for server management.

You need to ensure that you can use Windows Admin Center from the Azure portal to manage VM1.

What should you configure?

- A. an Azure Bastion host on the virtual network that contains VM1.
- B. a VPN connection to the virtual network that contains VM1.
- C. a private endpoint on the virtual network that contains VM1.
- D. a network security group (NSG) rule that allows inbound traffic on port 443.
- Correct Answer: B

Reference: https://docs.microsoft.com/en-us/windows-server/manage/windows-admin-center/azure/manage-vm

Latest AZ-800 Dumps

AZ-800 PDF Dumps

**AZ-800 Practice Test**